### Reference Management Software Tools

# zotero

### Learning outcome

In this module you will learn how to:

- Install Zotero
- Create your Zotero library
- Add references to your Zotero library
- Manage your documents and references
- Create bibliographies
- Use Zotero with Microsoft Word

### Introduction

- Zotero is a free and open-source (free) reference management software to manage bibliographic documents.
- It is available as 1) an add-on for mozilla<br>**Firefox** browser or 2) a standalone version for **O**chrome

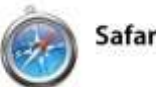

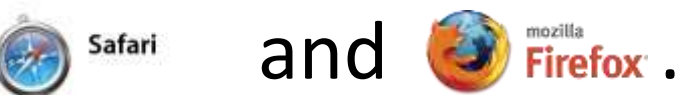

• To download and install Zotero, go to: [http://www.zotero.org](http://www.zotero.org/)

### Zotero benefits

- Zotero classifies bibliographic information on books, journal articles and other resources from websites and databases.
- It stores PDFs, files, images and links in your library.
- Creates bibliography in Microsoft Word or OpenOffice.

#### Step 1: Using Firefox browser, download Zotero for Firefox and plugin for Word or LibreOffice (use Firefox browser)

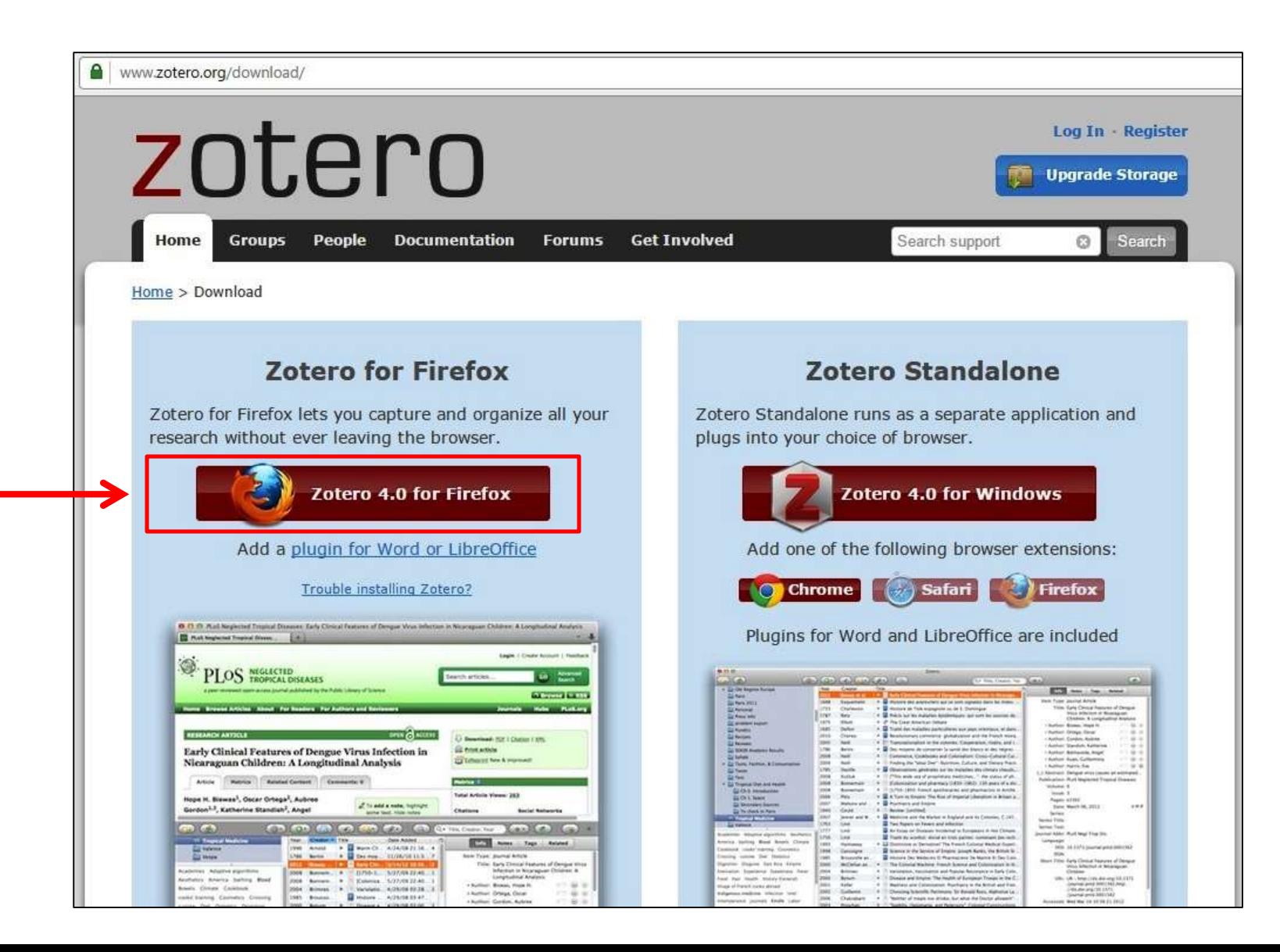

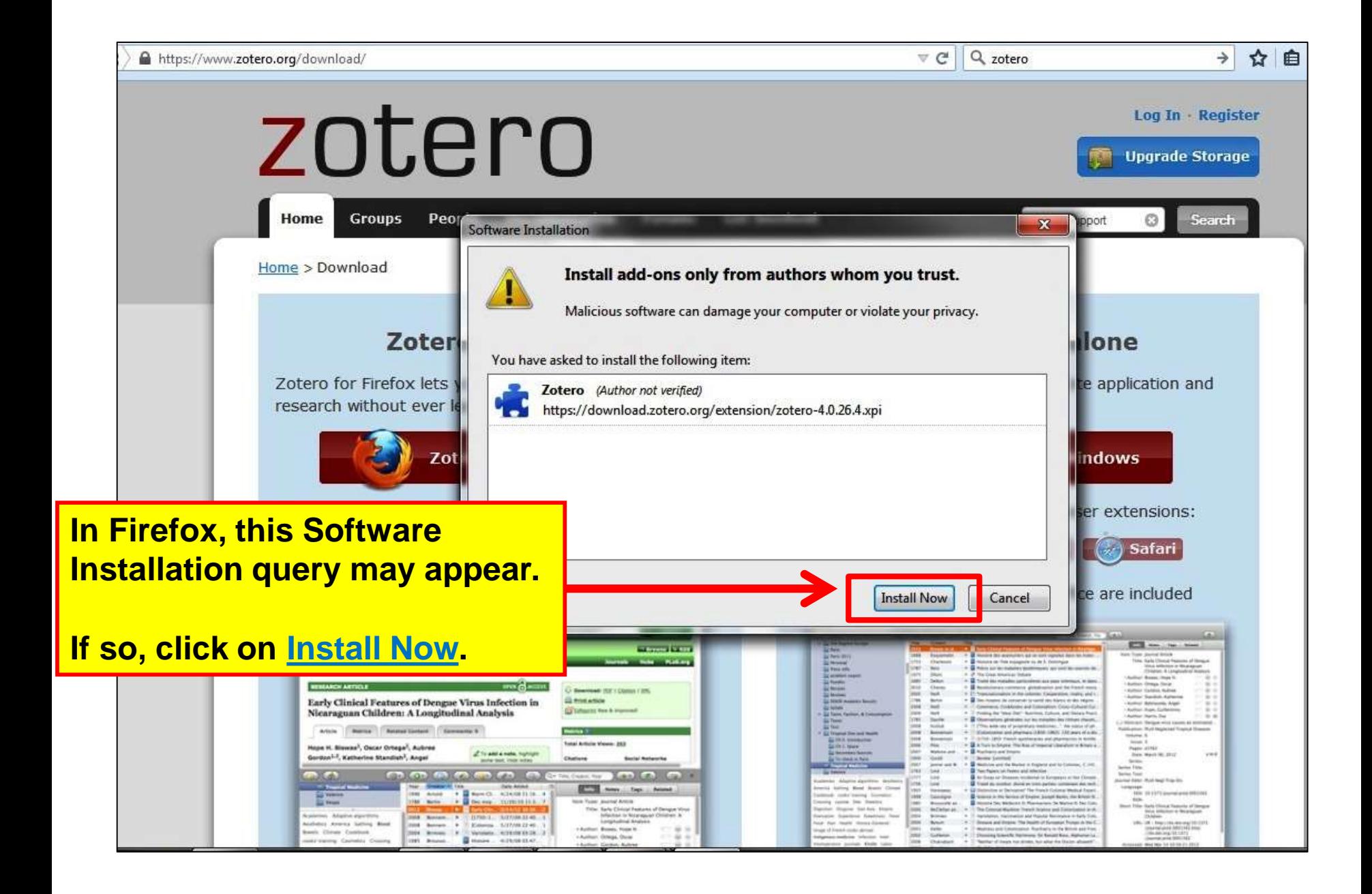

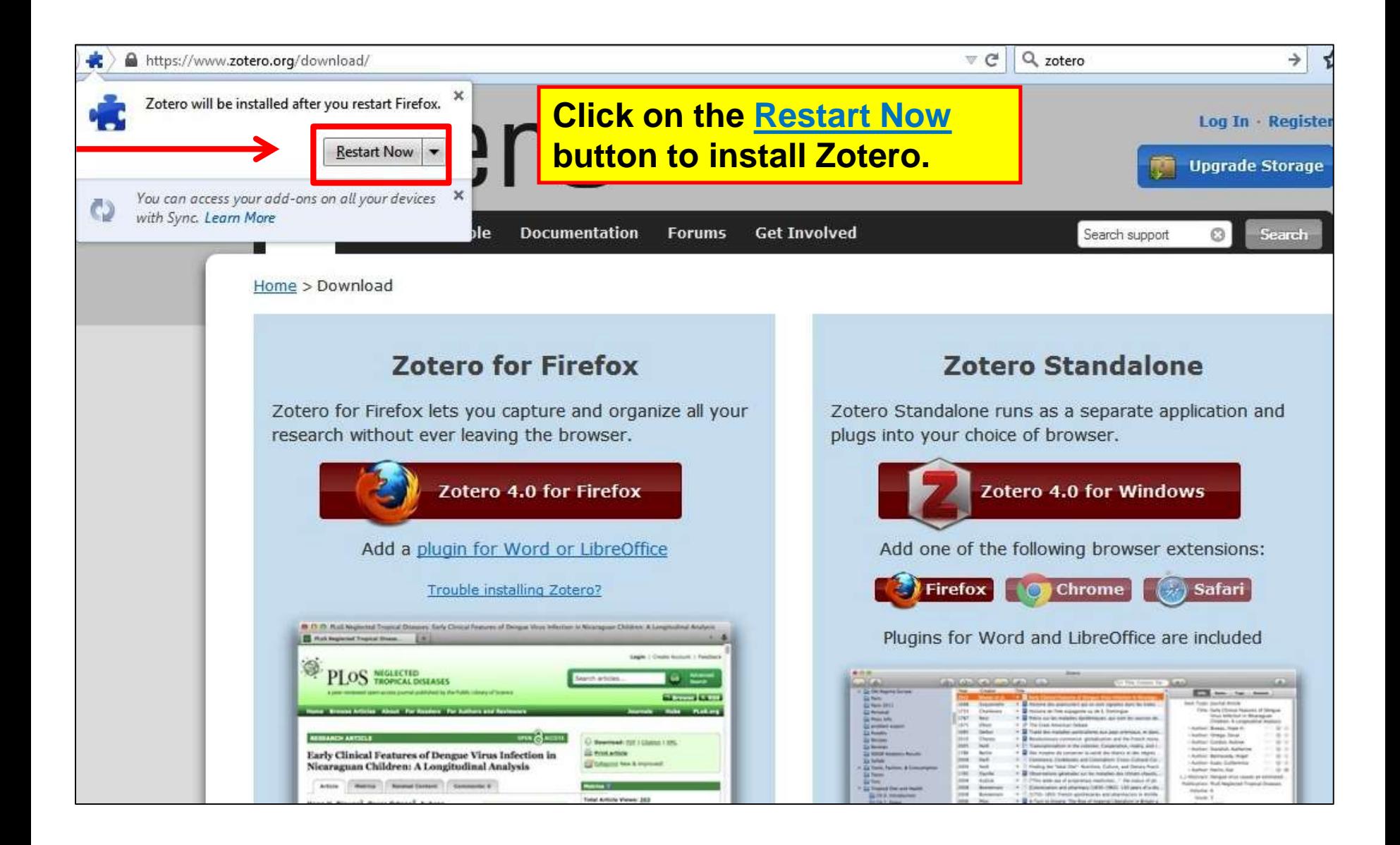

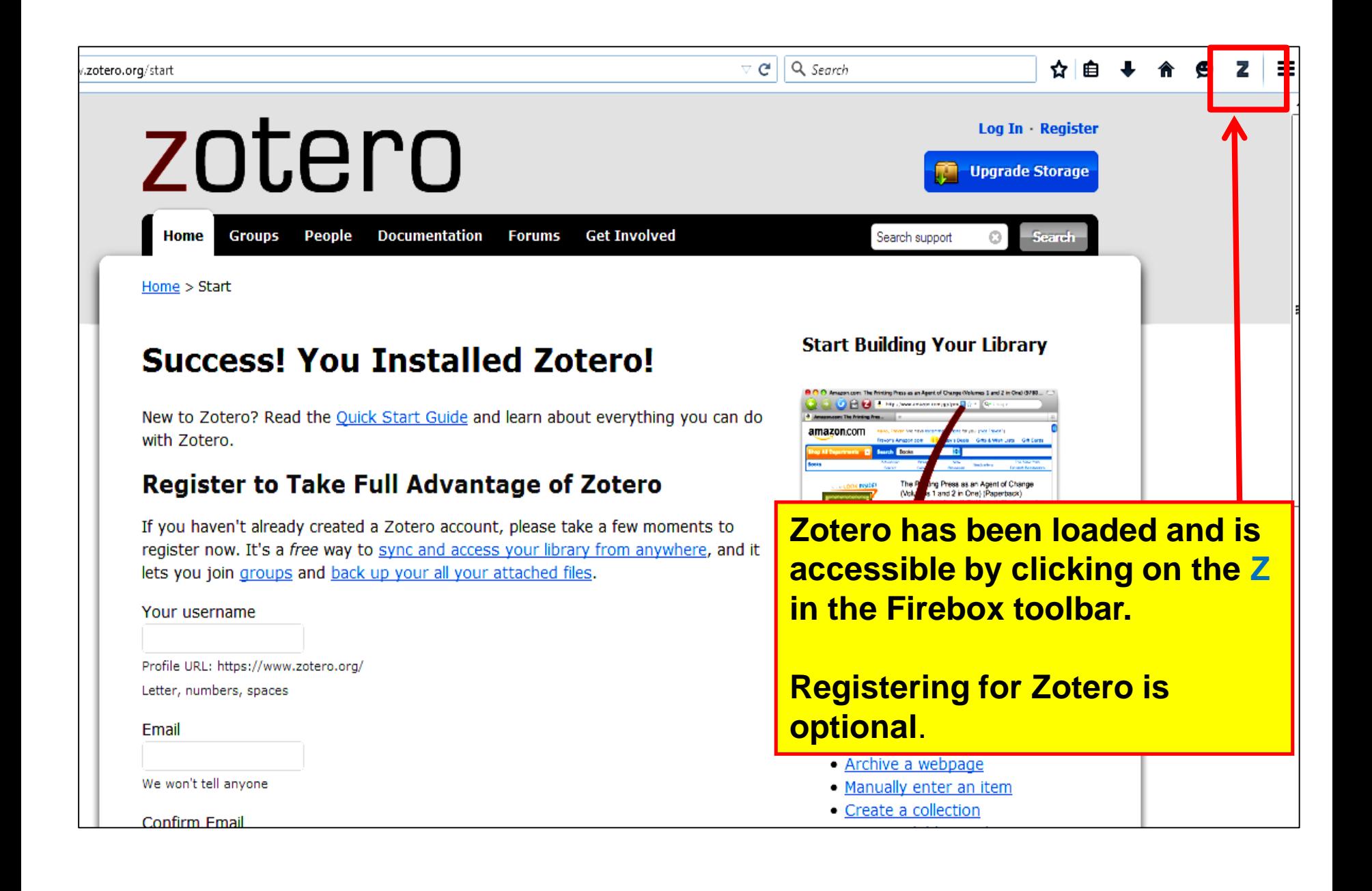

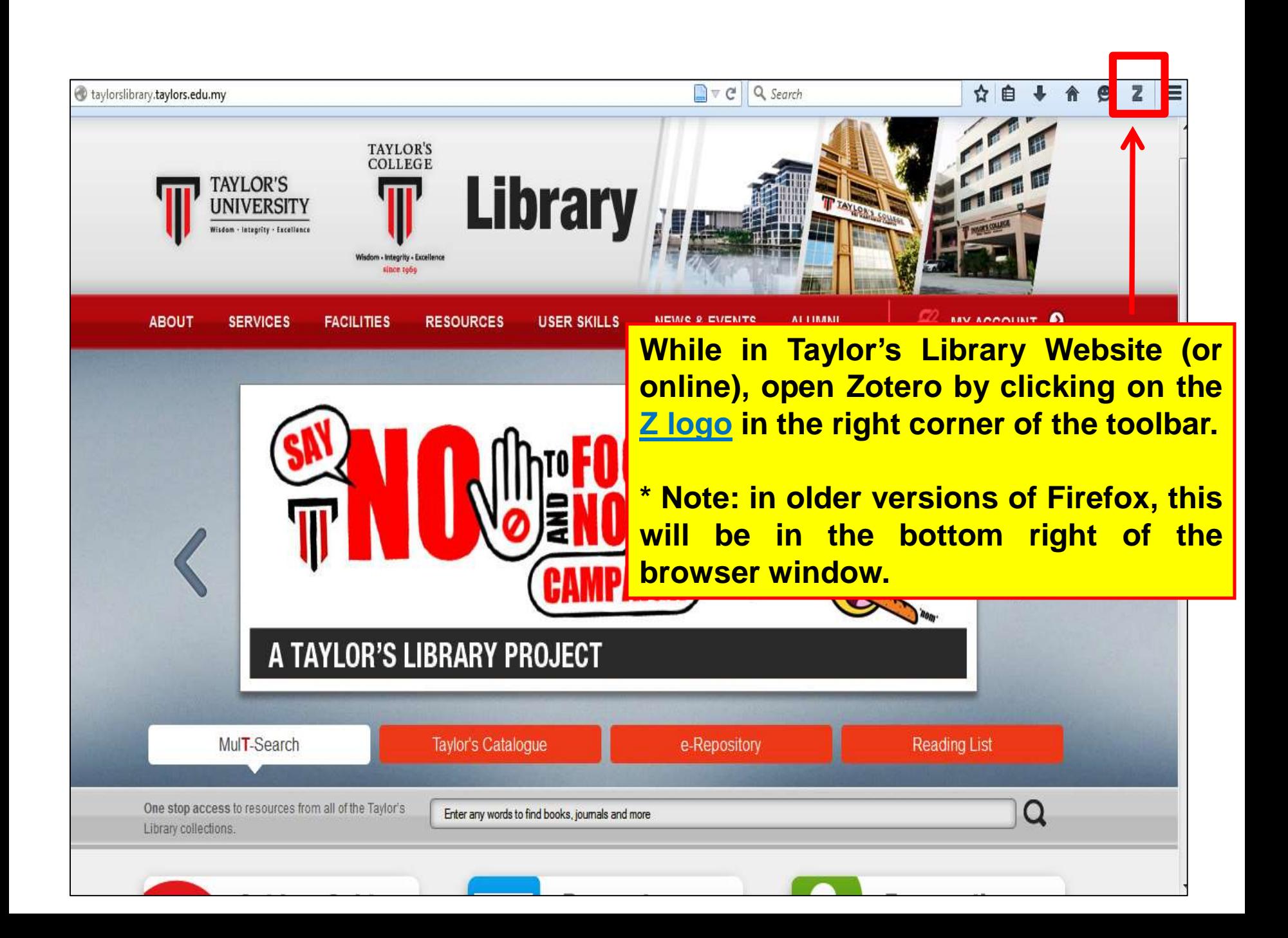

### To start using Zotero

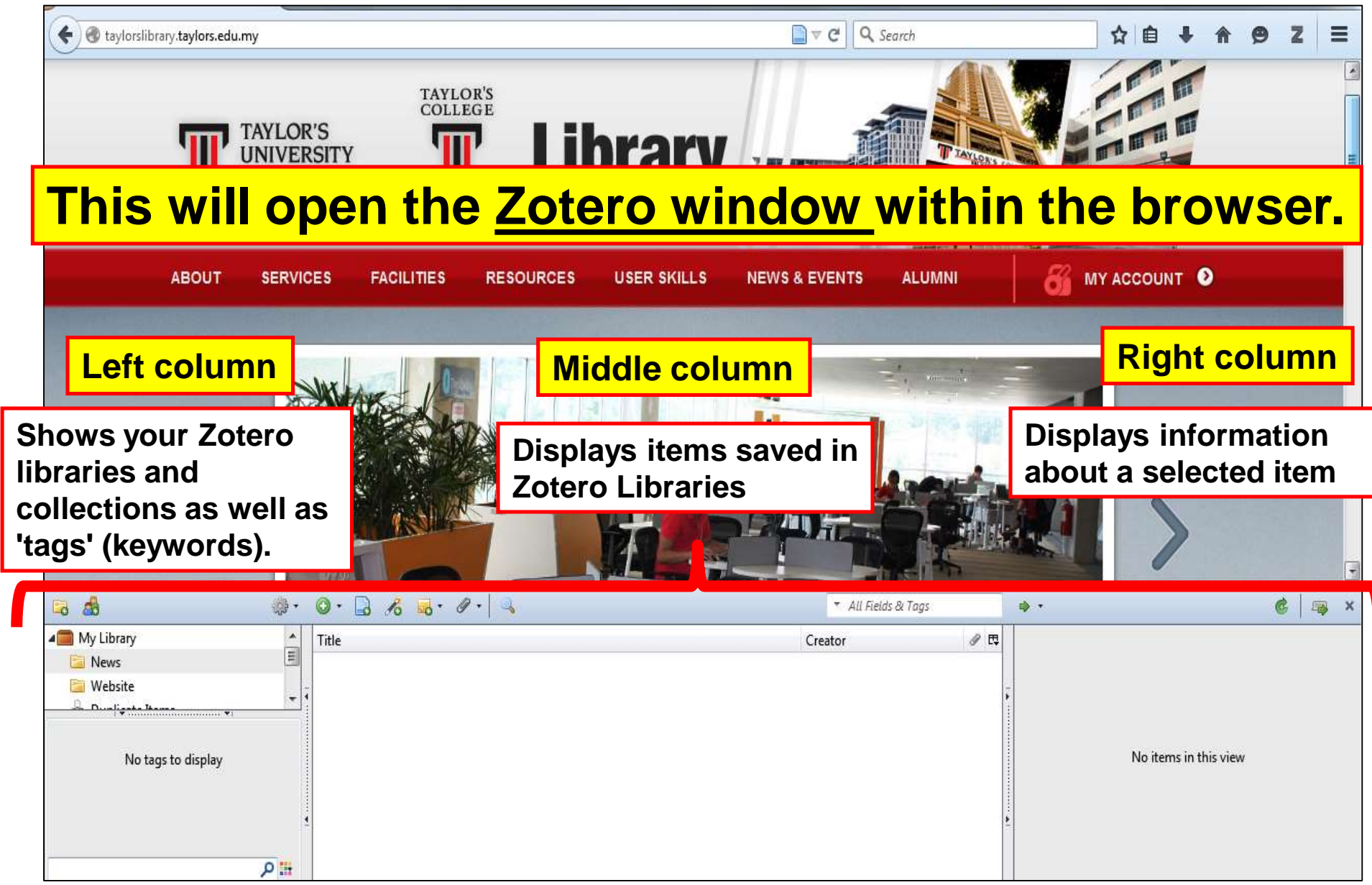

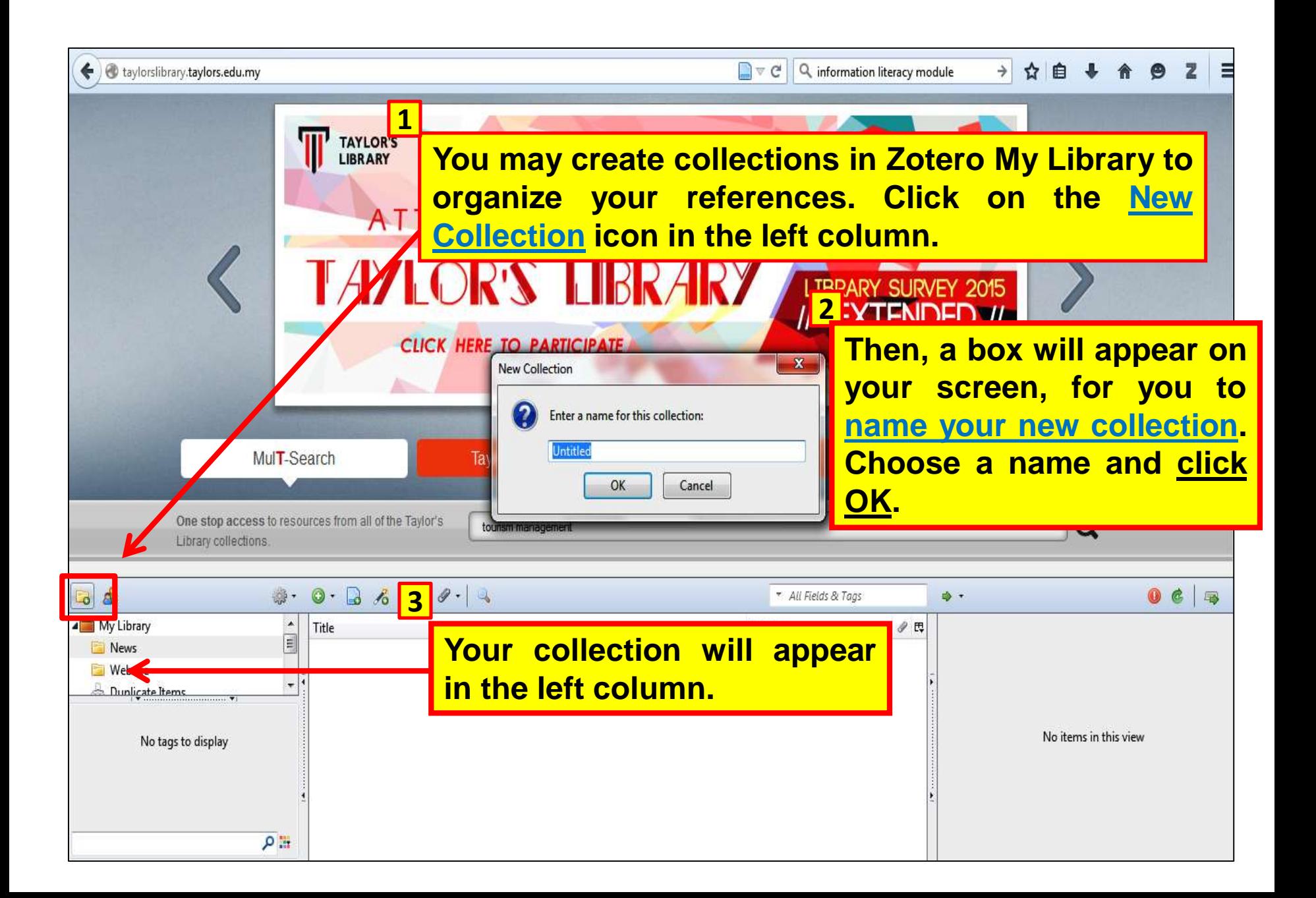

### **How to add your citations**.

• Citations can be added to your library in multiple ways:

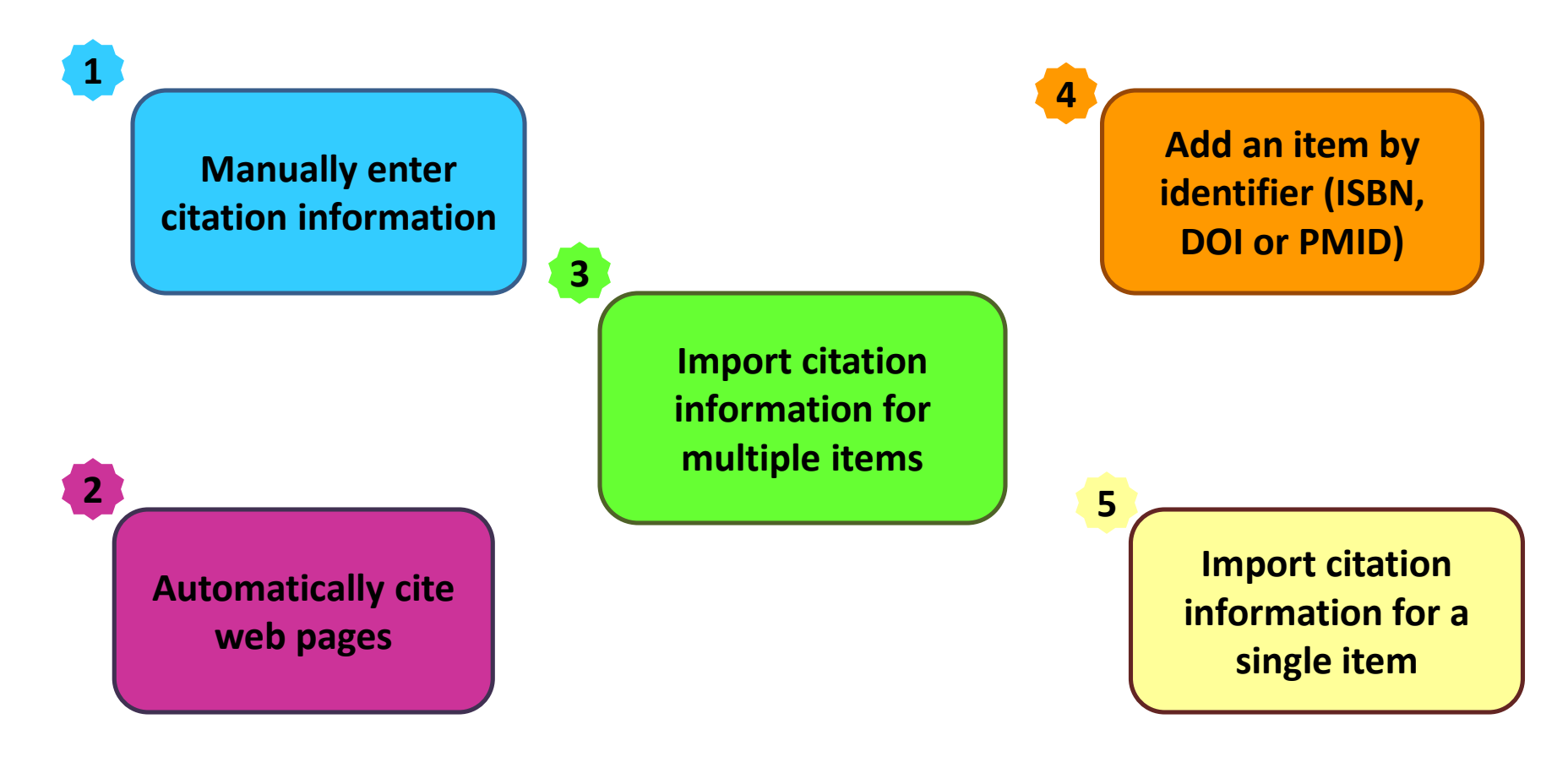

### Automatically cite web pages: using Firefox add on

### Example: Citing from UNWTO Website

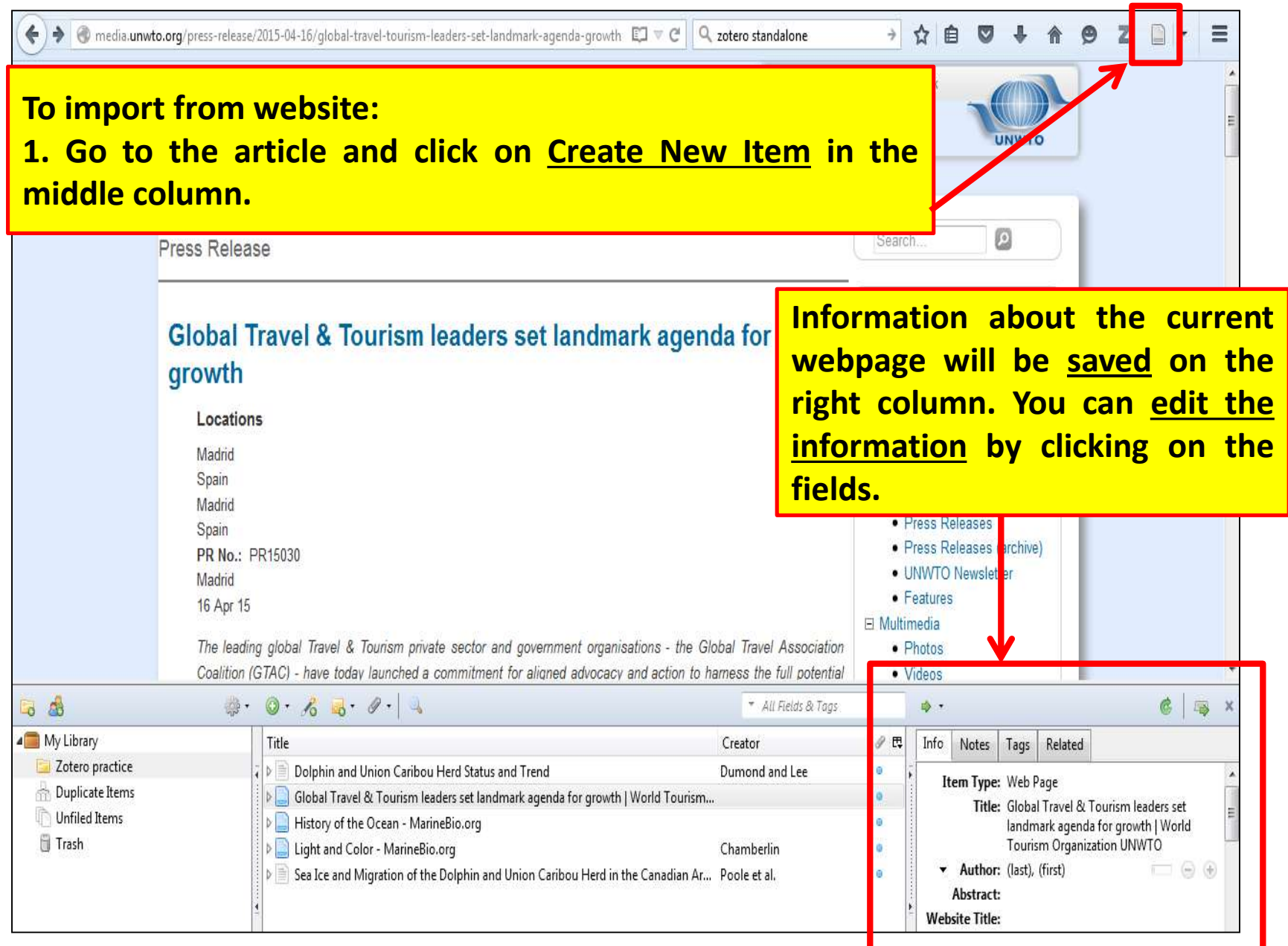

## Import citation information for a single item : using Firefox add on

Example: Citing from Taylor's MulT-Search, single item (1 journal article)

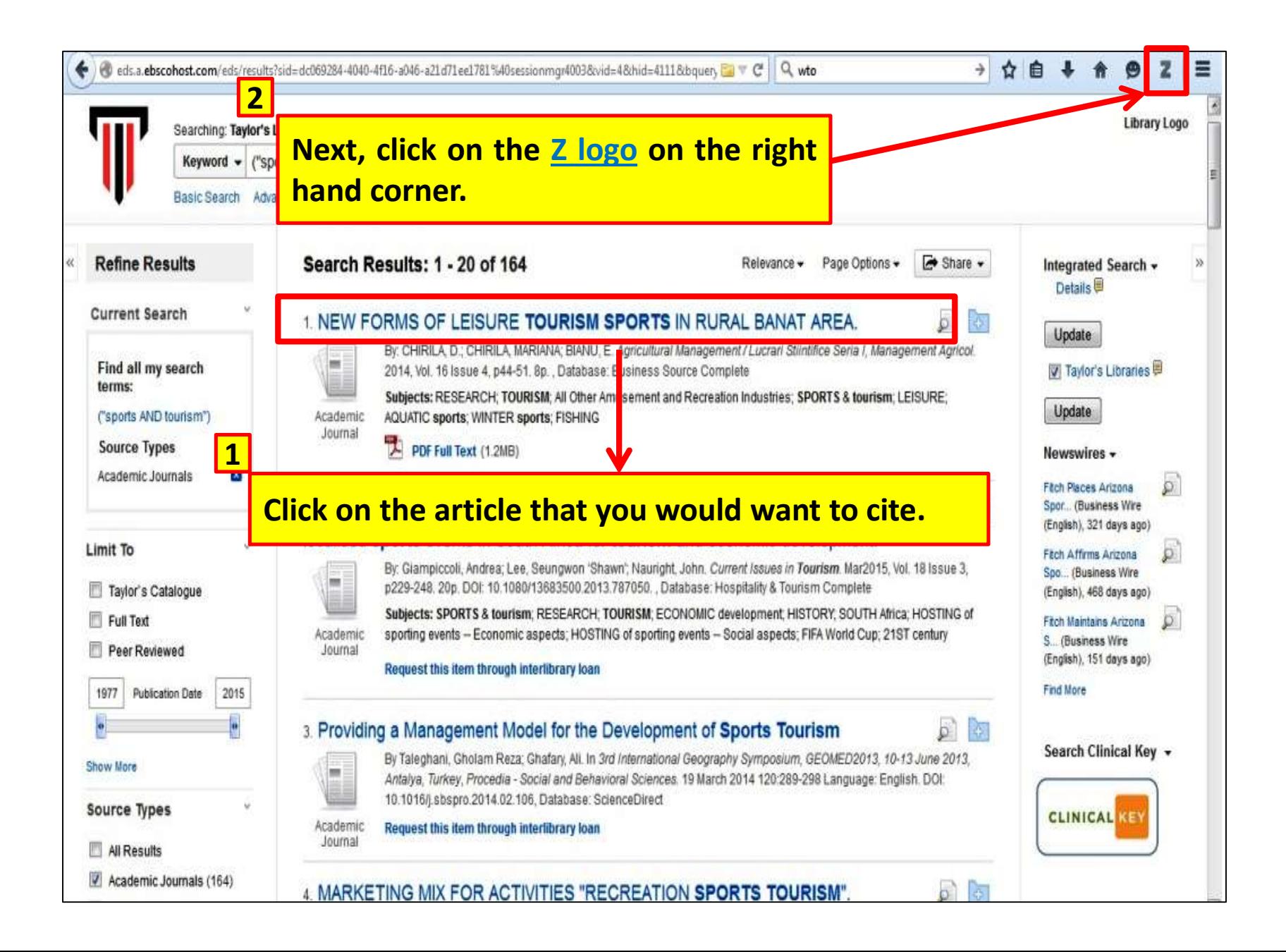

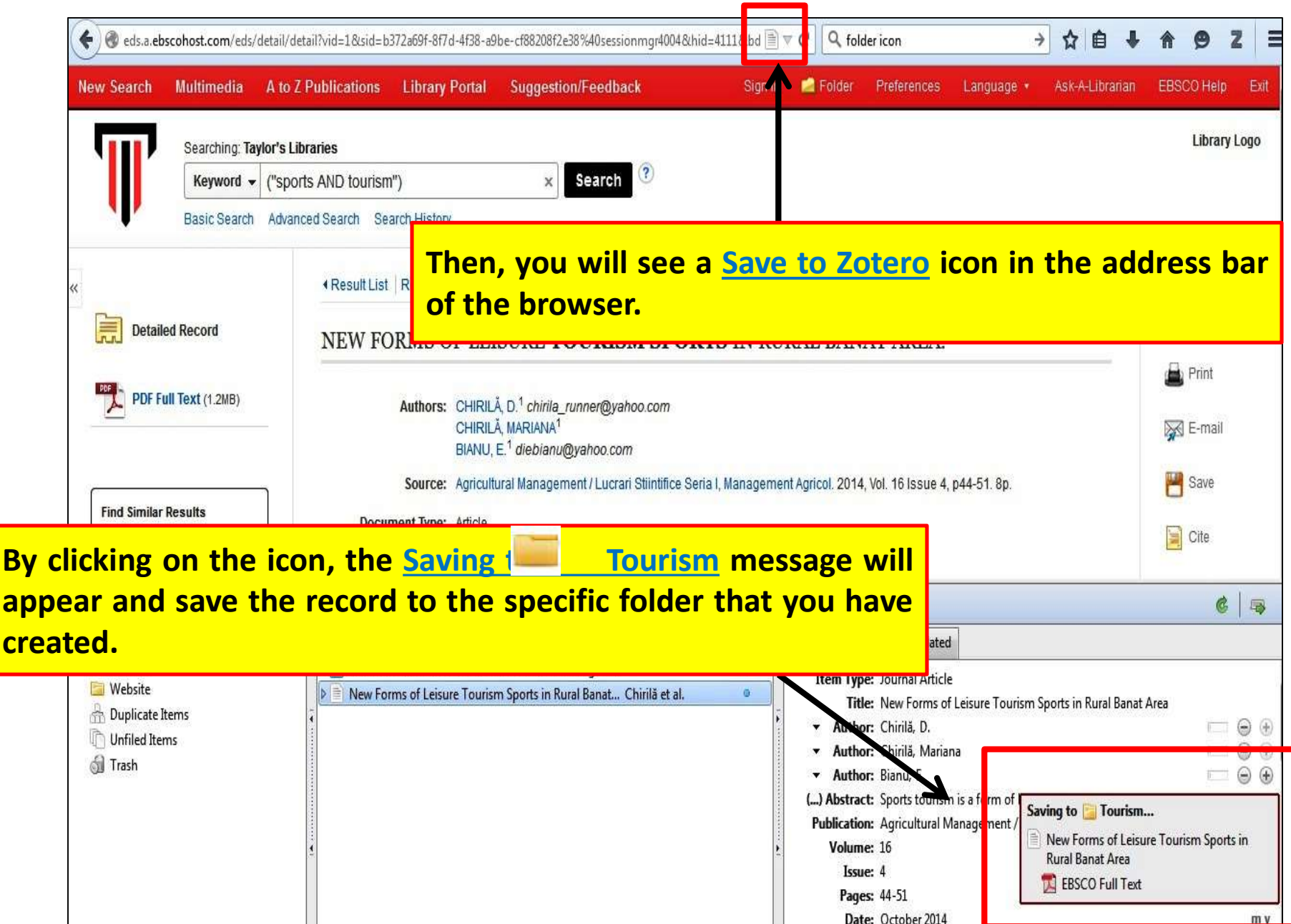

### Import citation information for multiple items : using Firefox add on

Example: From Taylor's MulT-Search

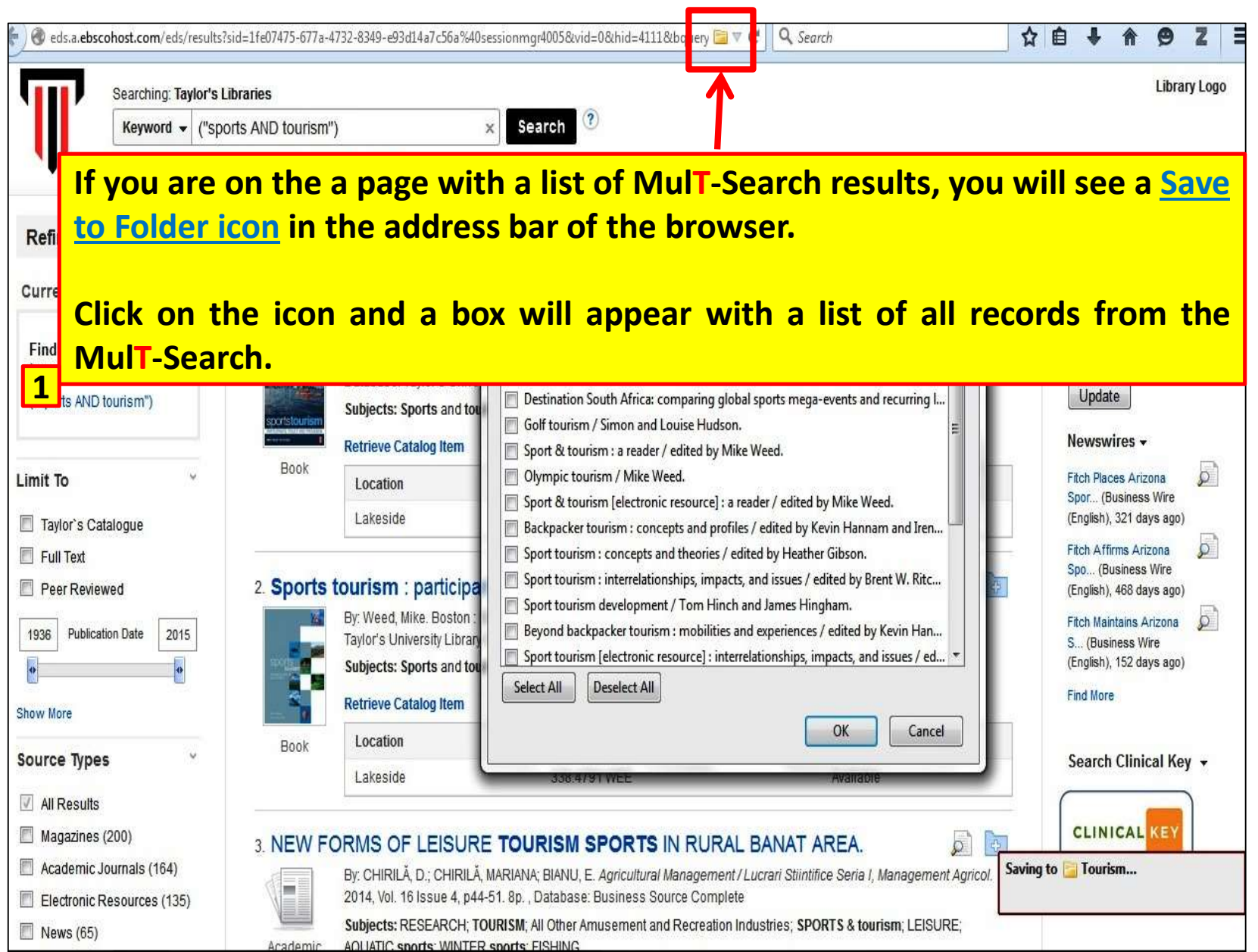

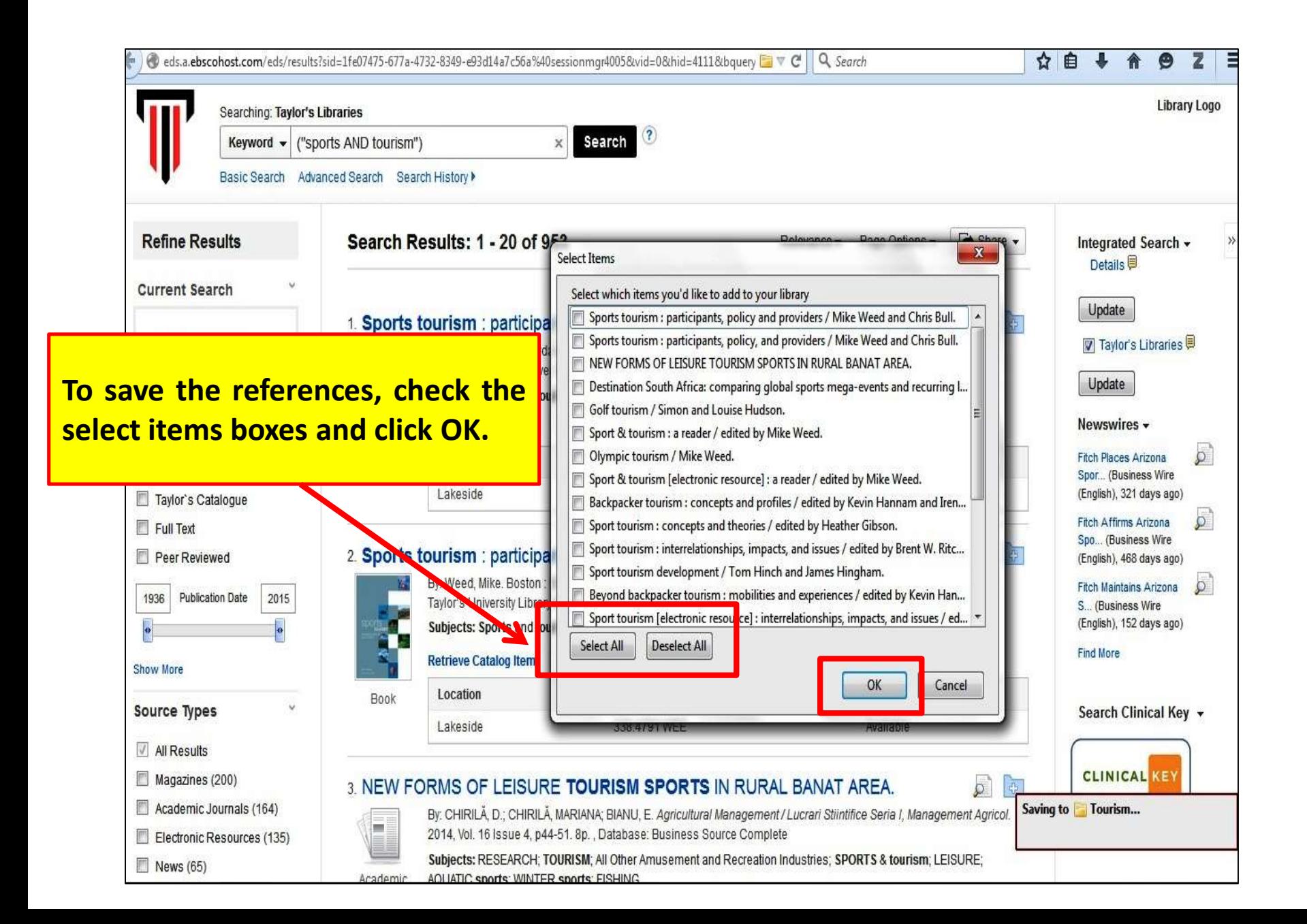

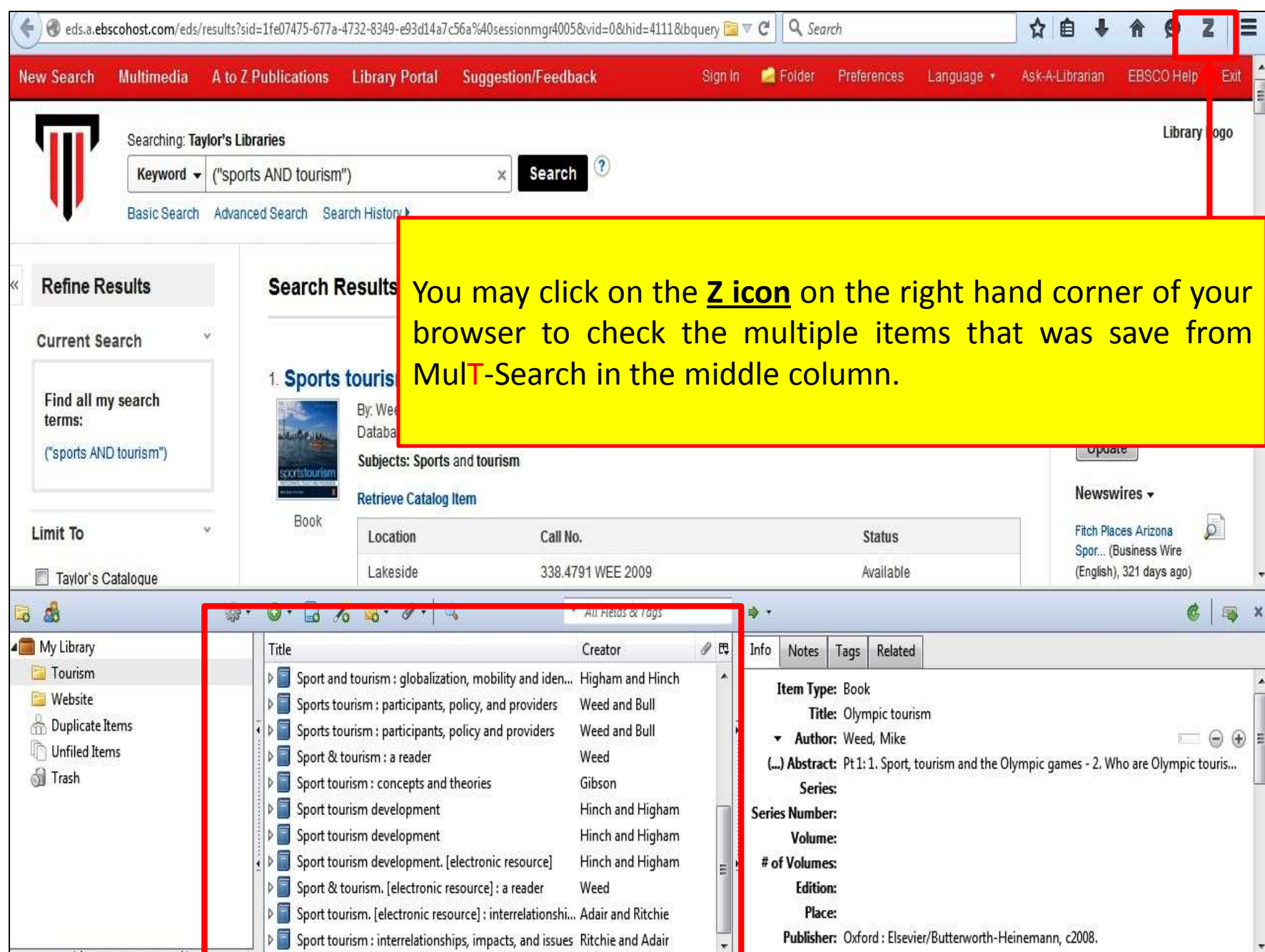

### Manually enter citation

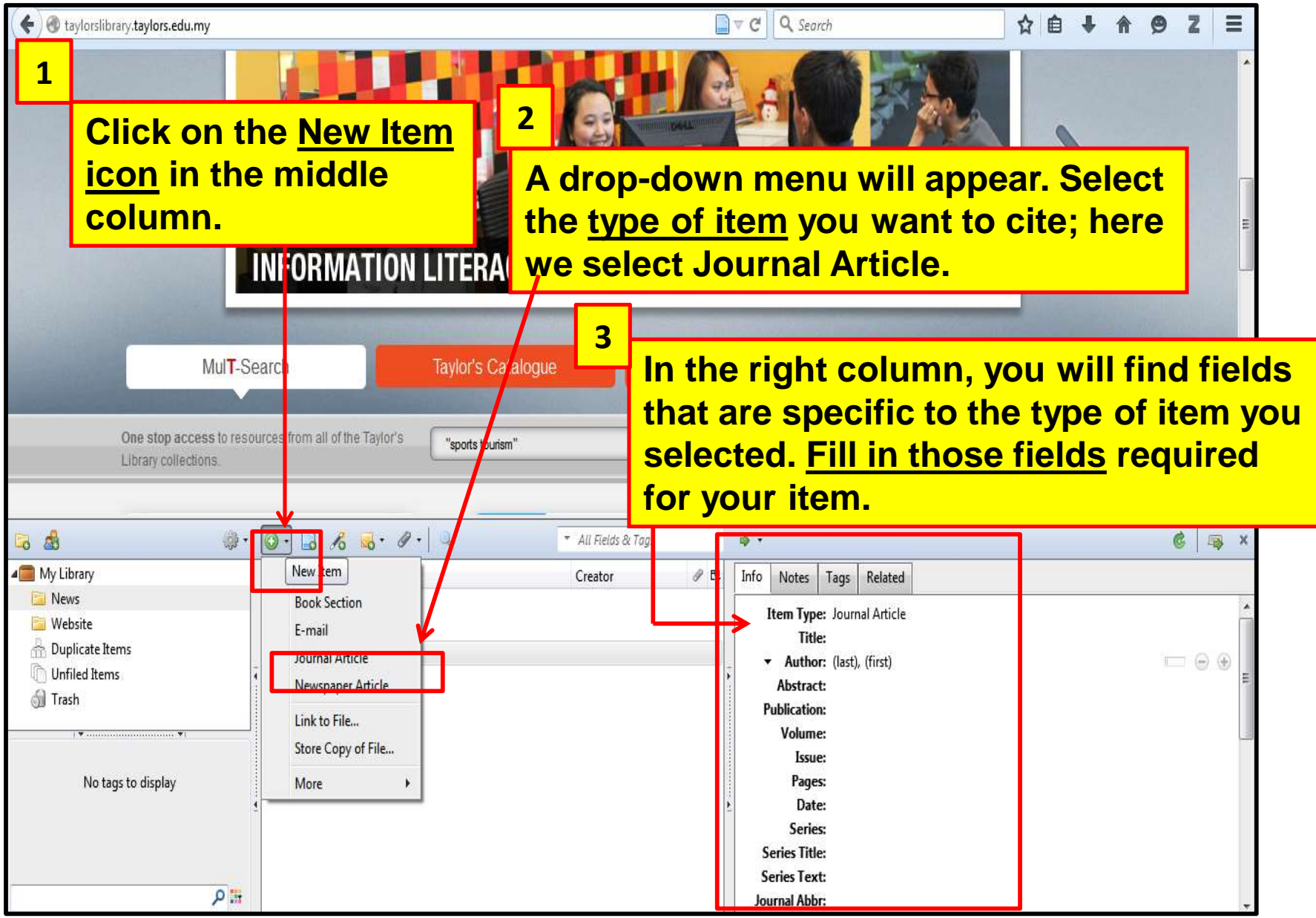

### Add an item by identifier (ISBN, DOI or PMID)

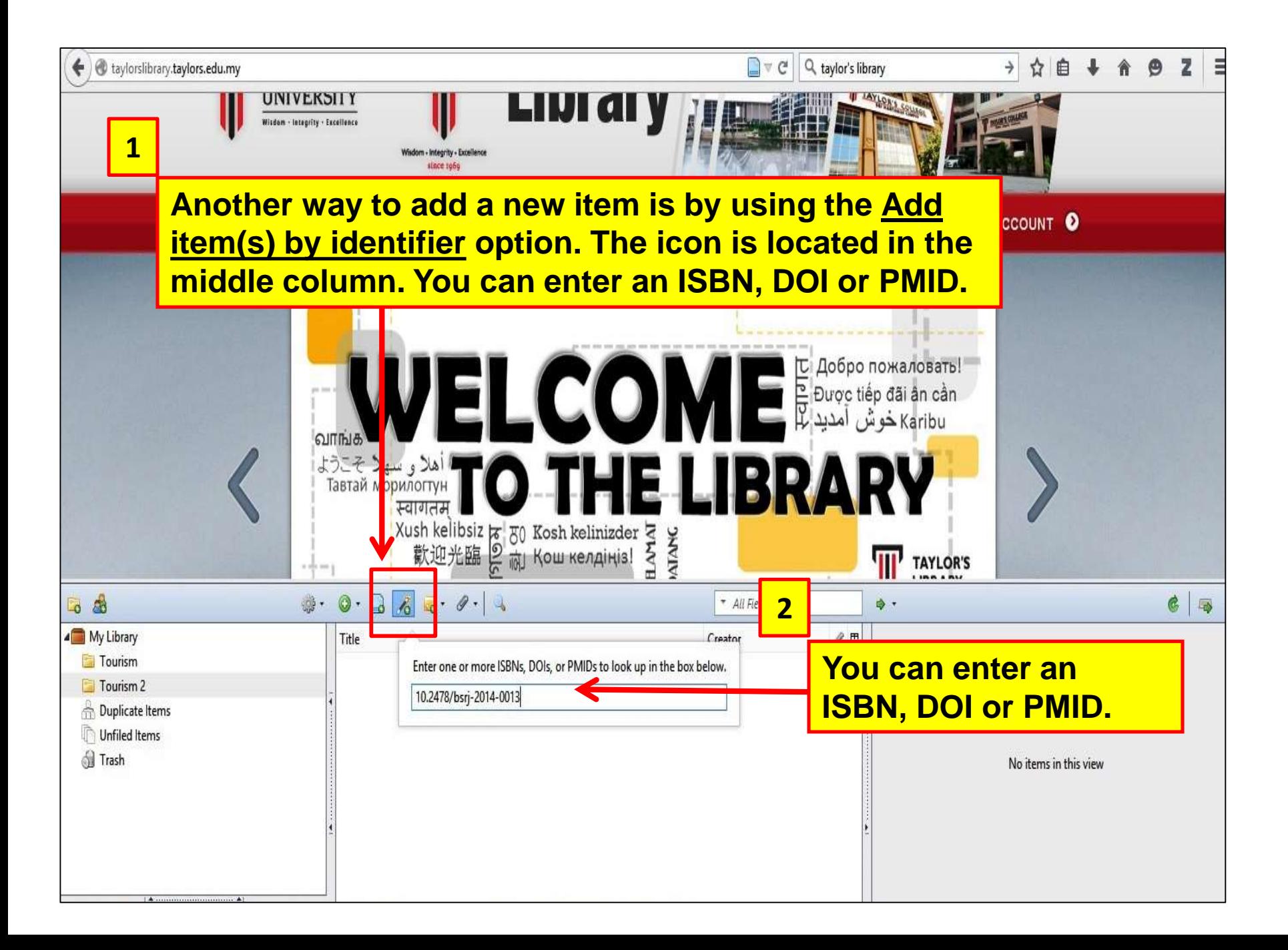

### **PART 2** Creating Reference List / Bibliography

### Creating bibliographies from Zotero

- 1. Highlight one or more references and then right-click to select **Create Bibliography** from Selected Item.
- 2. Select **Citation Style** for your bibliography and choose one of the following formats:
	- a) Save as RTF.
	- b) Save as HTML.
	- c) Copy to Clipboard.
	- d) Print.

#### taylorslibrary.taylors.edu.my  $\mathbb{R}$   $\in$ Q taylor's library  $\Theta$ € **UNIVERSITY** LIVI AI Widow - Integrity - Excellence To create a Zotero store suda bibliography: MY ACCOUNT O **TES RESOURCES USER SKILLS NEWS & EVENTS ALUMNI** • **Select (highlight)** the items you want to include in the middle column. • Next, **right-click** the selected items. View Online  $3.9 - 1$  $c$   $\rightarrow$ & Toos ₿, • Choose the option Remove Items from Collection 巴 **Create Bibliography**  51 Move Items to Trash... and Satisfaction in an Motivation ado and Pa... Merge Items... tion in sports to vism **from Selected Items**, a ice and snow sports et al. new dialog box will Create Bibliography from Items... ntain sports tourism project South Africa: comparing global proposes asport non meme 3 items selected appear. a new typology for a behavioural classification of stakeholde... ent strategy of Chang-ji-tu Ent strategy of Chang-Ji-tu | Developing a new typology for a behavioural classification of stakeholders using the case of tourism public policy planning in the snow sports industry Evaluation of Fruiska Gora National Park Heritage sport tourism in Canada Hinch and Ramshaw Inexpensively Estimating the Economic Impact of Sports Tourism Progra... Brewer and Freeman New Forms of Leisure Tourism Sports in Rural Banat Area Chirilă et al.

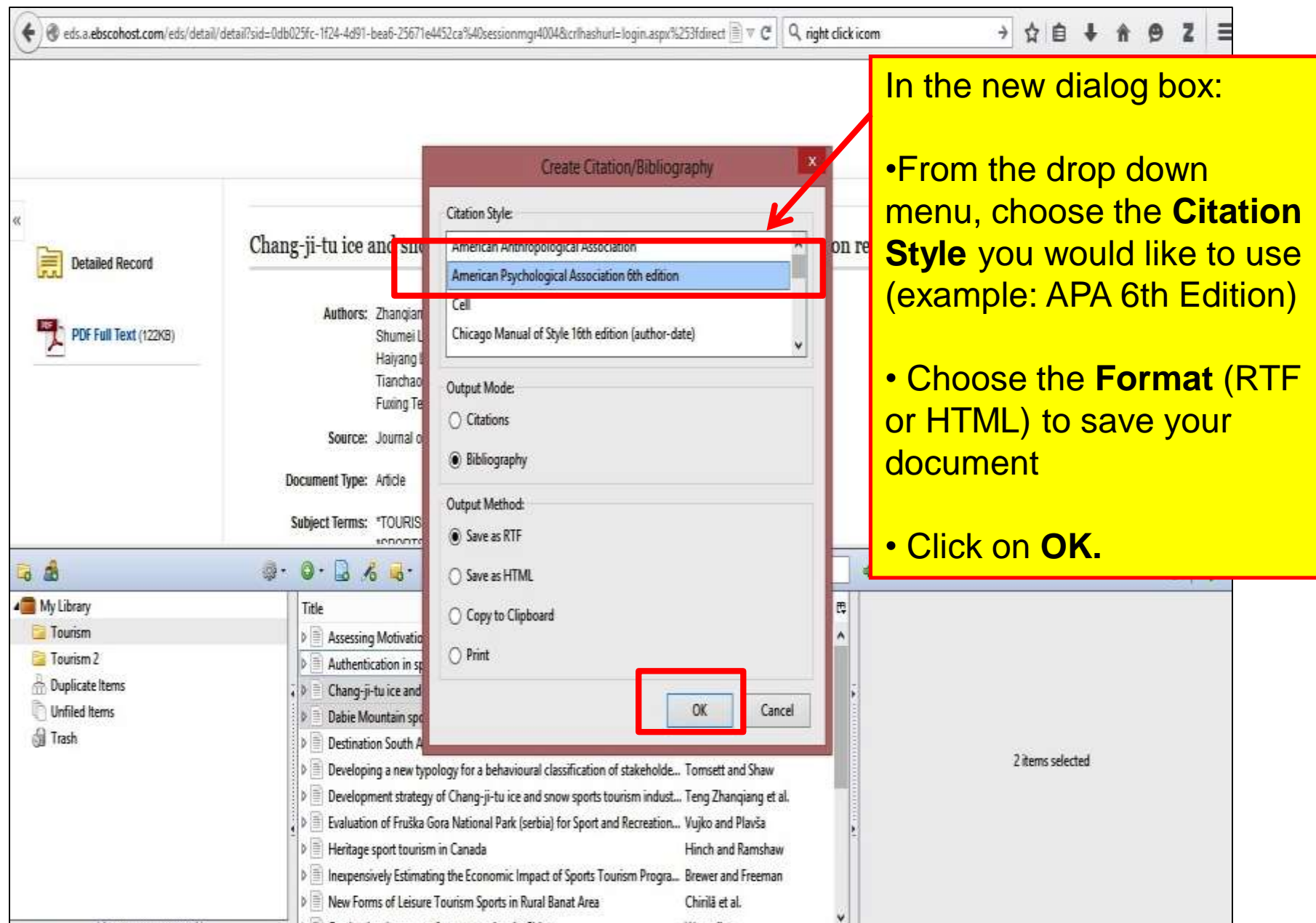

#### Example of a Zotero bibliography that was created using APA 6<sup>th</sup> edition citation style and save as RTF format.

- 1. Bing Zhang, Zhengkai Shi, Libin Yu, Weiqi Jiang, Miao Tian, & Luliu, (2014). Dabie Mountain sports tourism project development location problems research under growth pole theory perspective. Journal of Chemical & Pharmaceutical Research, 6(6), 460-464.
- 2. Giampiccoli, A., Lee, S. "Shawn," & Nauright, J. (2015). Destination South Africa: comparing global sports mega-events and recurring localised sports events in South Africa for tourism and economic development. Current Issues in Tourism, 18(3), 229-248. http://doi.org/10.1080/13683500.2013.787050
- 3. Lamont, M. (2014). Authentication in sports tourism. Annals of Tourism Research, 45, 1-17. http://doi.org/10.1016/j.annals.2013.11.003
- 4. Ramírez-Hurtado, J. M., & Paralera-Morales, C. (2014). Assessing Motivation and Satisfaction in an Emerging Kind of Sports Tourism: Paddle Tennis. Enlightening Tourism, 4(2), 168-194.
- 5. Teng Zhanqiang, Gu Chuntian, & Teng Fuxing. (2015). Development strategy of Chang-ji-tu